# FURTIDET

# FortiNAC

In this three-day course, you will learn how to leverage the powerful and diverse capabilities of FortiNAC, using best practices for achieving visibility, control, and response.

In interactive labs, you will explore the administrative tasks necessary to achieve network visibility, control, and automated threat response. These fundamentals will provide you with a solid understanding of how to implement network visibility and security automation.

# **Product Versions**

- $\cdot$  FortiNAC 8.5.2
- $\bullet$  FortiGate 6.0.4
- FortiManager 6.0.1

# **Formats**

- Instructor-led classroom
- Instructor-led online
- Self-paced online

# **Agenda**

- **1.** Getting Started with FortiNAC
- **2.** Achieving Network Visibility
- **3.** Identification and Classification of Rogues
- **4.** Visibility, Logging, and Reports
- **5.** Logical Networks, Security Fabric, and Firewall Tags
- **6.** State-Based Control
- **7.** Security Policies
- **8.** Guest and Contractor Management
- **9.** Integration Suite
- **10.** Security Automation

#### **Objectives**

After completing this course, you should be able to:

- Configure a FortiNAC system to achieve network visibility
- Leverage the control capabilities for network access and automated policy enforcement
- Integrate FortiNAC into the Security Fabric
- Combine the visibility and control features with security device integrations to automate threat responses to security risks

# **Who Should Attend**

Network and security administrators, managers, and other IT staff that will use FortiNAC should attend this course.

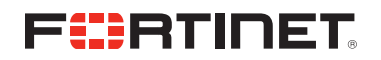

## **Prerequisites**

- Knowledge of networking concepts and terms
- Basic understanding of networking protocols and infrastructure configurations

## **System Requirements**

If you take the online format of this class, you must use a computer that has the following:

- A high-speed Internet connection
- An up-to-date web browser
- A PDF viewer
- Speakers or headphones
- One of the following:
	- HTML5 support
	- An up-to-date Java Runtime Environment (JRE) with Java plugin enabled in your web browser

You should use a wired Ethernet connection, *not* a Wi-Fi connection. Firewalls, including Windows Firewall or FortiClient, must allow connections to the online labs.

# **Certification**

This course prepares you for the FortiNAC 8.5 specialist exam.

The FortiNAC 8.5 specialist exam counts as one of the four NSE 6 specializations required to achieve NSE 6 certification.